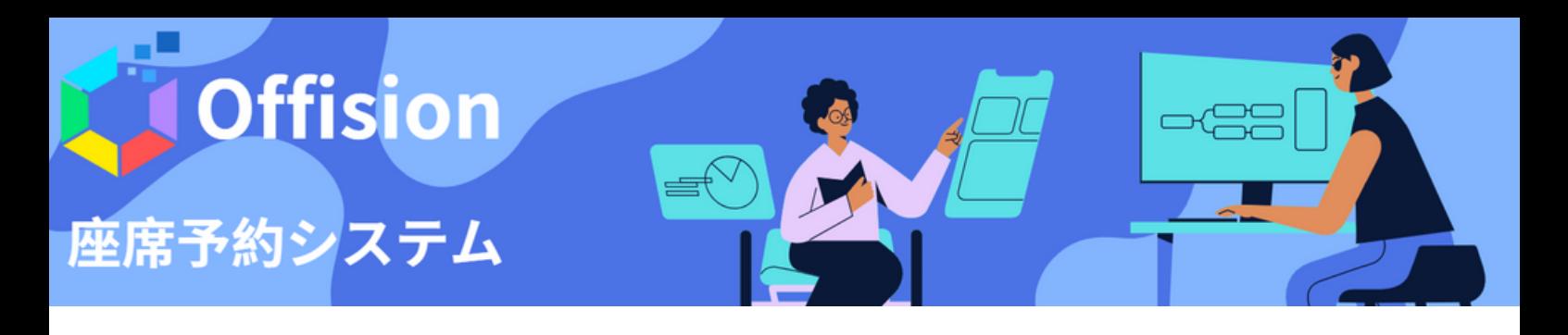

- パソコンorスマホを使って自宅や外出先からオフィスの座席の予約登録ができます。
- 予約した席は利用開始時に予約ステッカー(QRコード)を読んでチェックインします。
- 一定時間チェックインが行われないと自動で座席をリリースします。
- リソース管理者はあらかじめ予約可能範囲や時間など、さまさまのルールを設定できます。

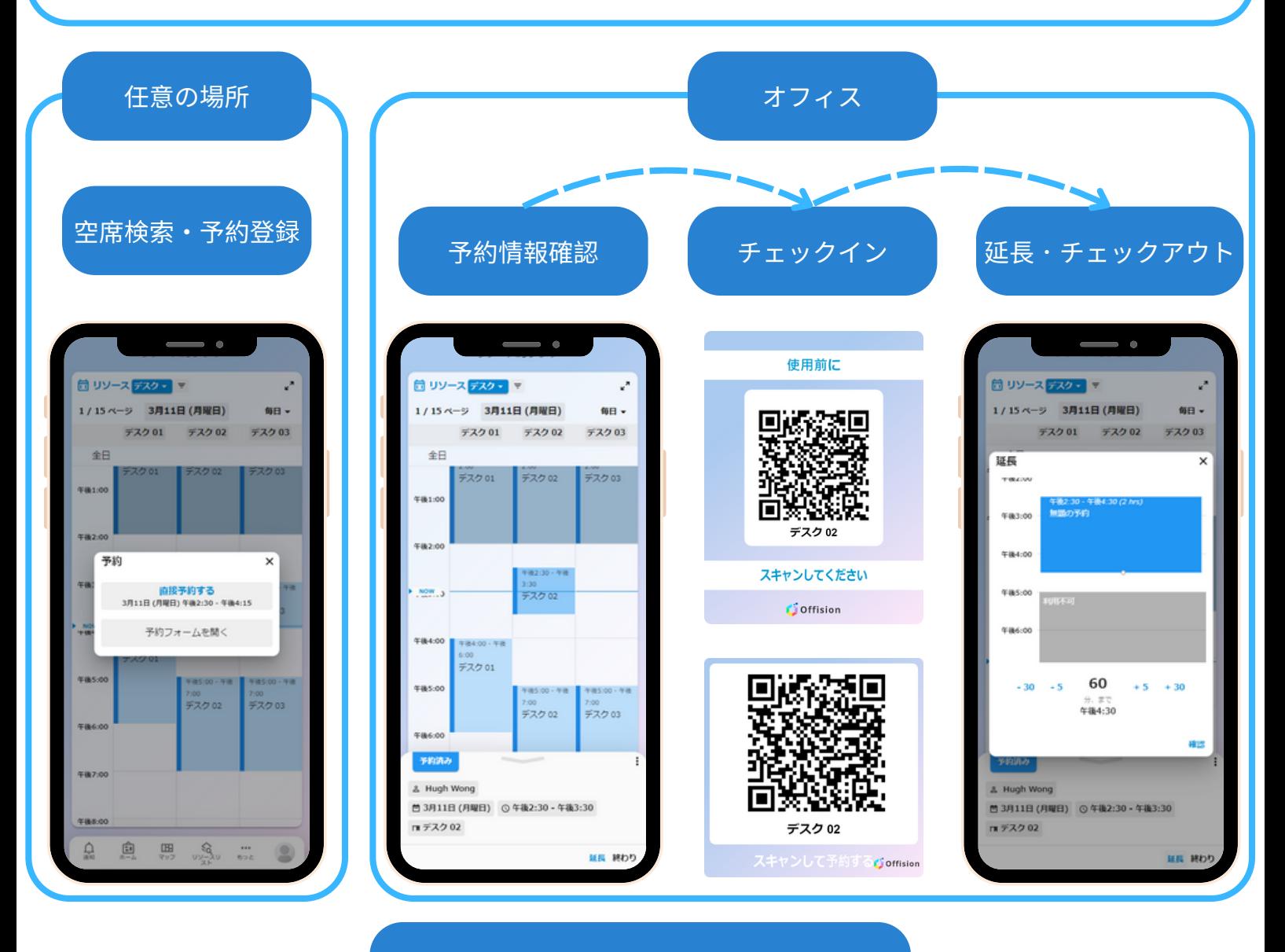

管理コンソールで予約のデータを分析

リソース管理者は、管理コンソールを 通じてデータを分析し、リソースの利 用状況を把握することができます。こ のデータの分析により、企業はリソー スの利用率を向上させ、その価値を示 すことができます。

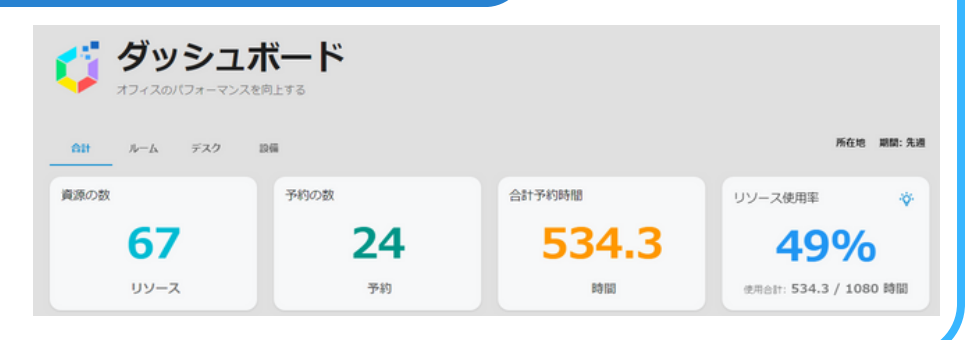

## **Offision - 座席予約システム機能概要**

- 利用状況:フロア別に利用状況が3Dマップで確認でき予約登録ができる  $\bullet$
- 空席状況:リソースリストで今すぐ利用できる席が検索でき予約登録ができる  $\bullet$
- 予約表示:予約情報が表示され予約変更や延長・チェックアウト操作ができる
- ユーザー検索:日にちを指定して出社予定者や在席者が検索できる

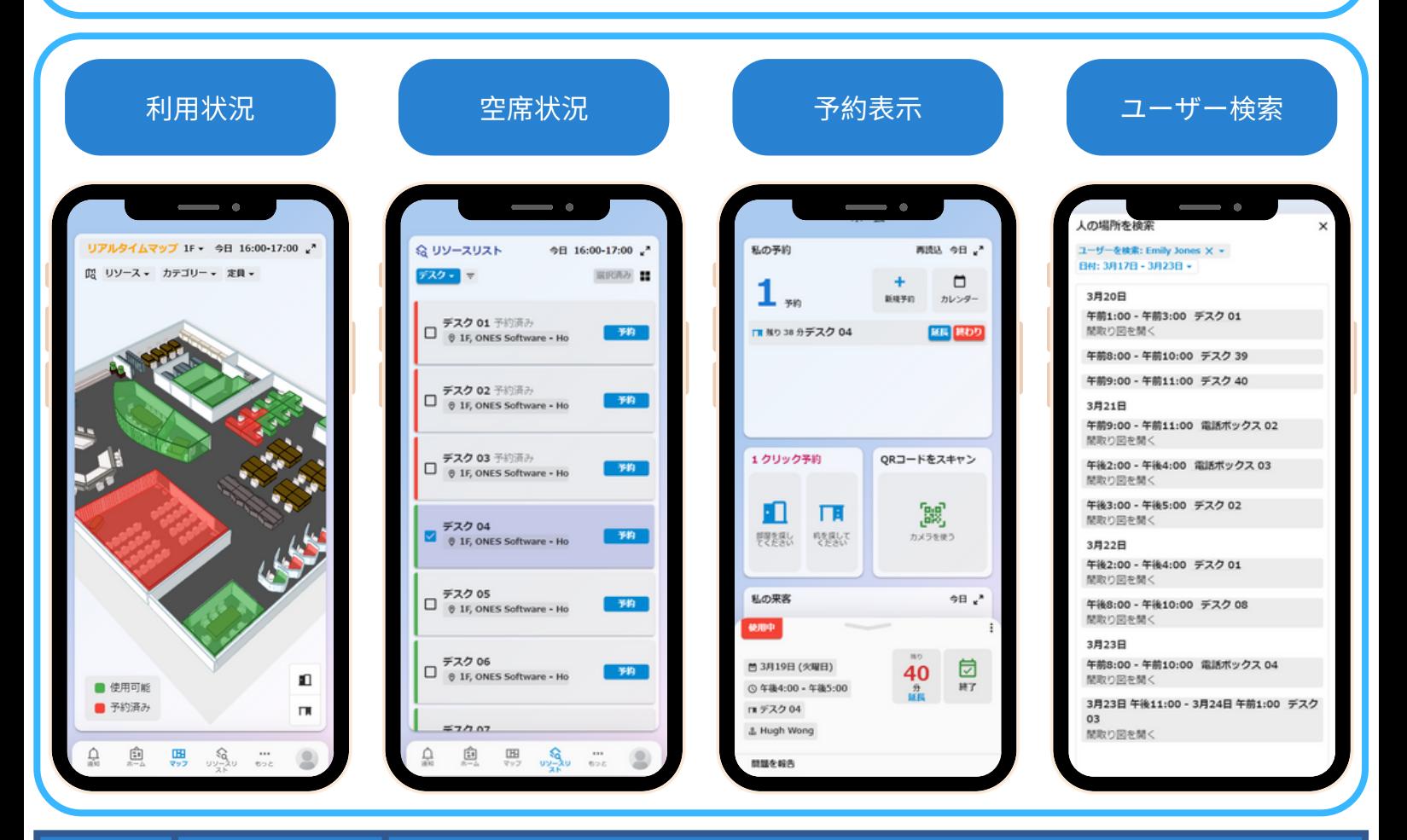

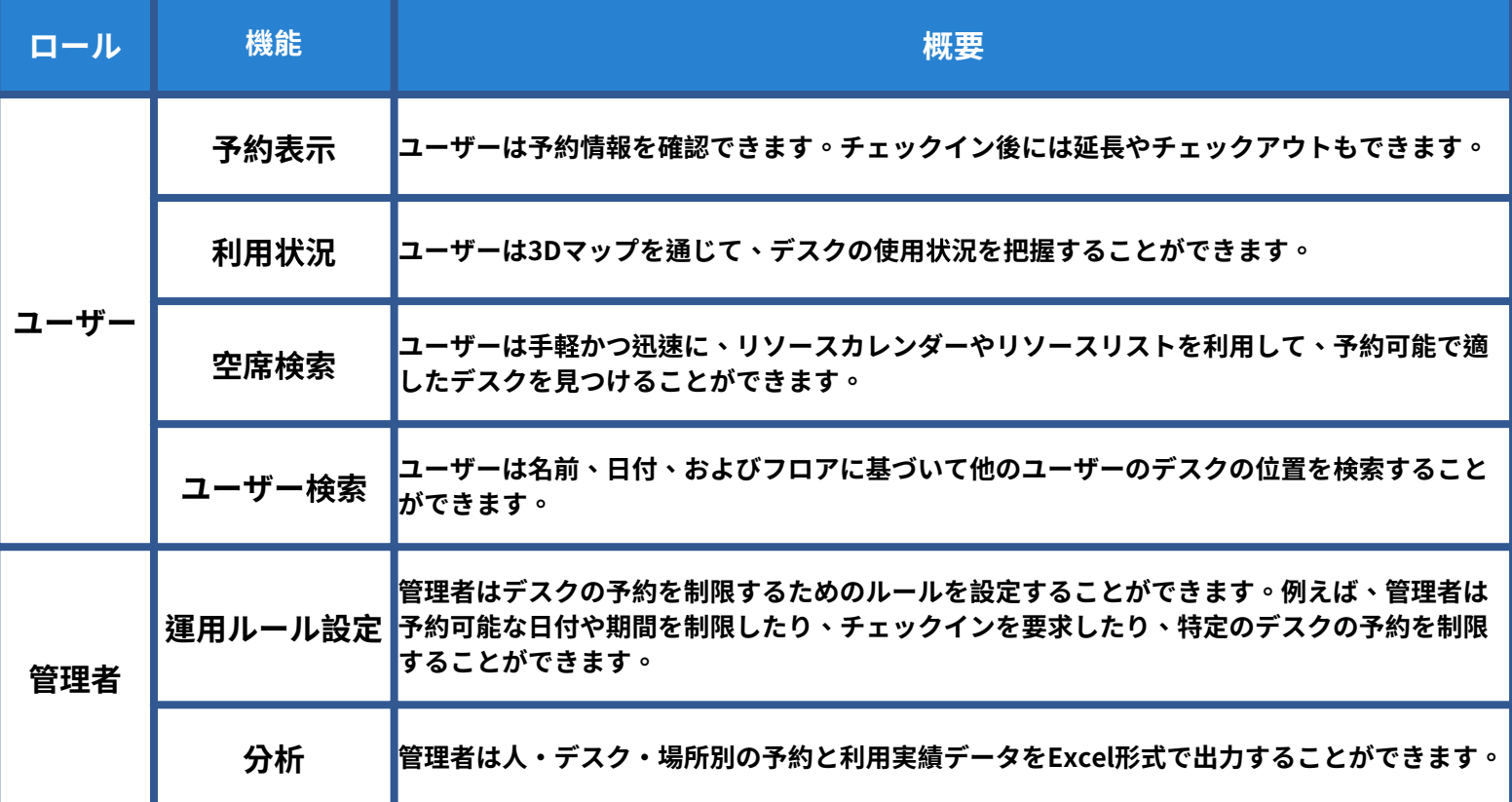